# Histoire du Génie Logiciel

Voyage partiel et partial

### **Objectifs**

Prendre conscience que le génie logiciel est une discipline jeune Réaliser que les découvertes viennent de la recherche et de l'industrie Comprendre les relations avec les domaines et les autres disciplines Identifier les moments et les ressources clés

Travail en cours de consolidation, merci de repérer les erreurs / imprécisions

#### Plan

Naissance du génie logiciel – (12ème – 1970) Production et crise – (1970 – 1995) A la vitesse d'Internet – (1995 – 2010) Le logiciel mange le monde – (2010 – Maintenant)

L'enseignement du GL en France

## Naissance du GL

 $XII<sup>e</sup> - 1970$ 

### L'abaque

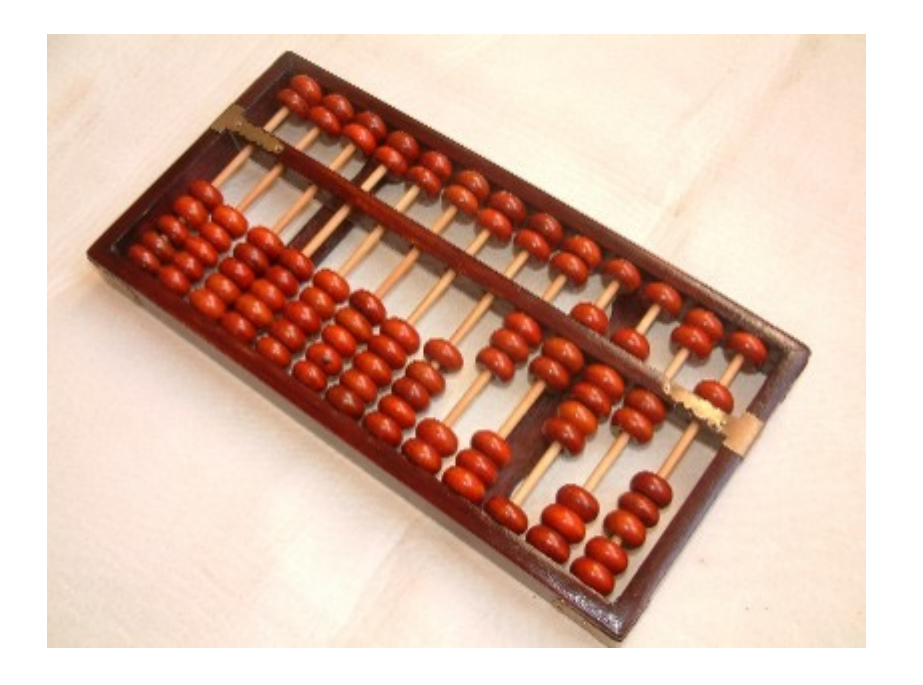

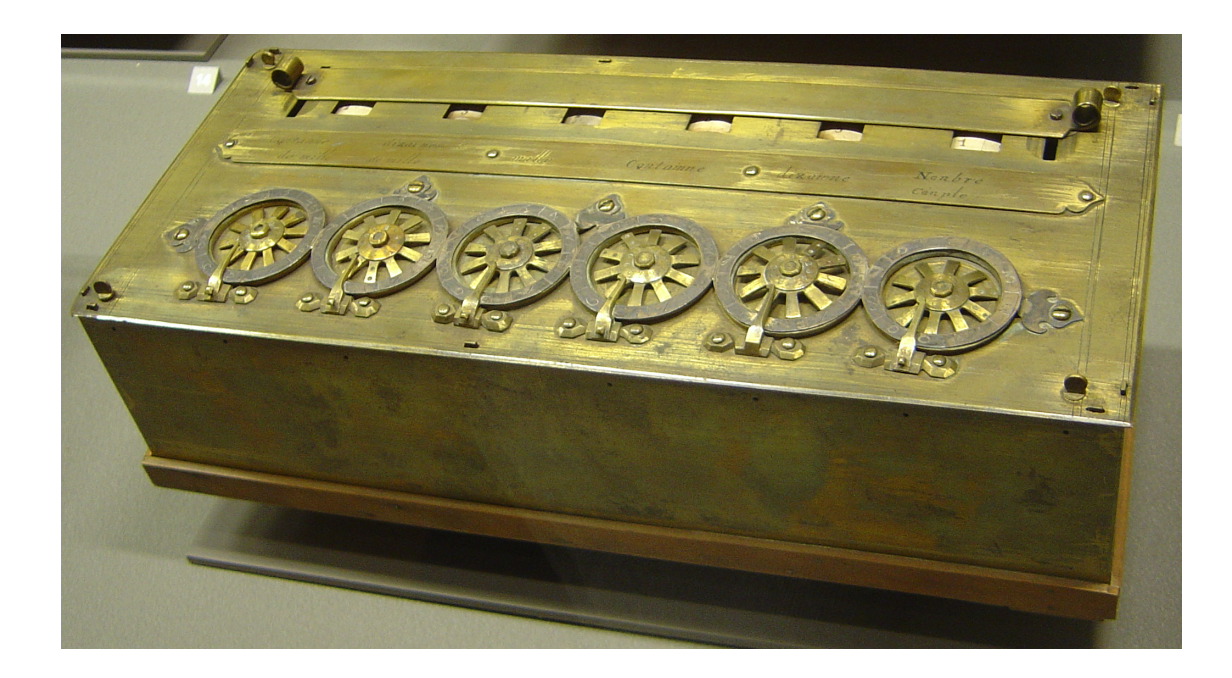

Boulier XII<sup>e</sup> / XV<sup>e</sup> Pascaline 1642

#### La machine à calculer

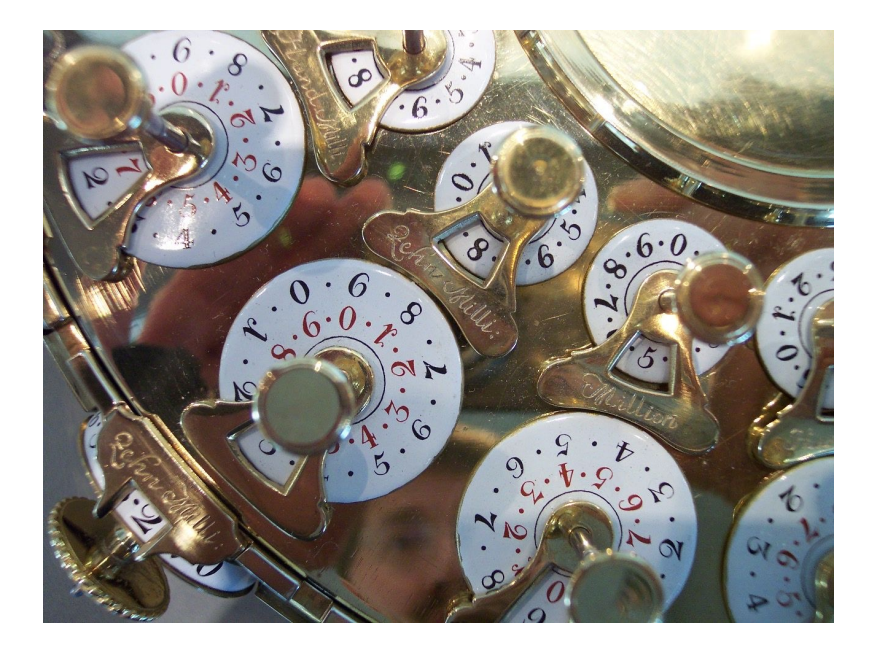

Arithmomètre (Thomas de Colmar en 1820) sur la base des cylindres cannelés)

Machine à cylindre cannelé (concept inventé par Gottfried Leibniz 1685)

#### La machine analytique

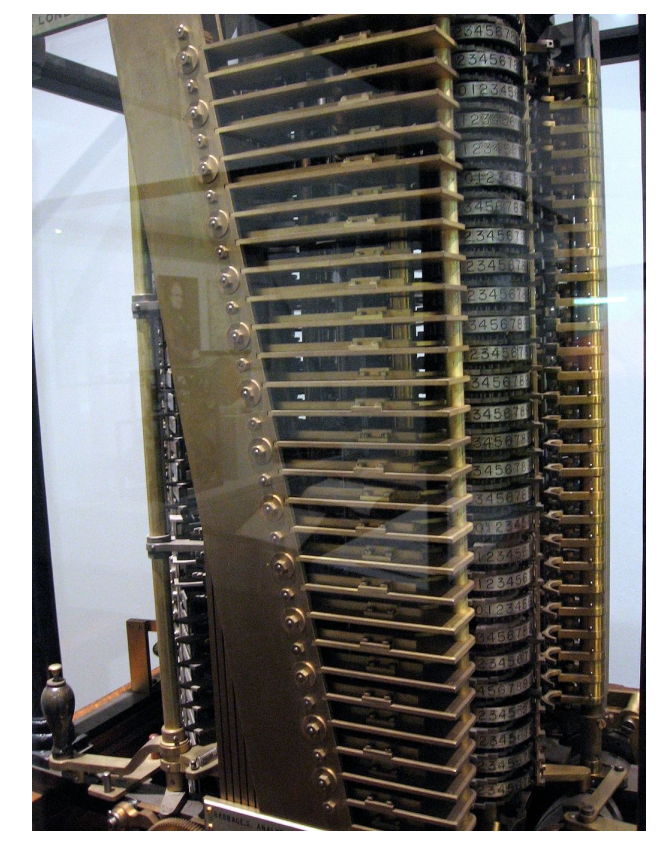

Machine à calculer programmable – Charles Babbage 1834 (1906)

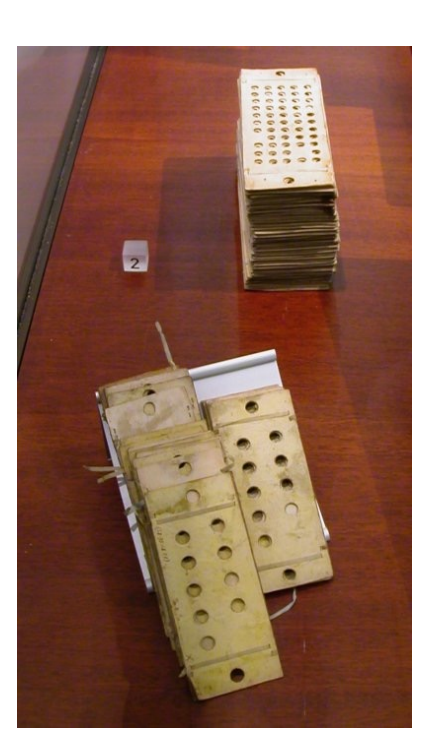

Cartes perforées (Instructions et données)

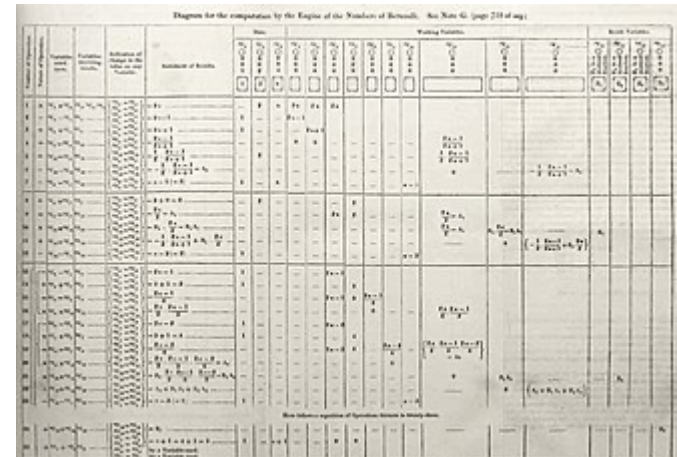

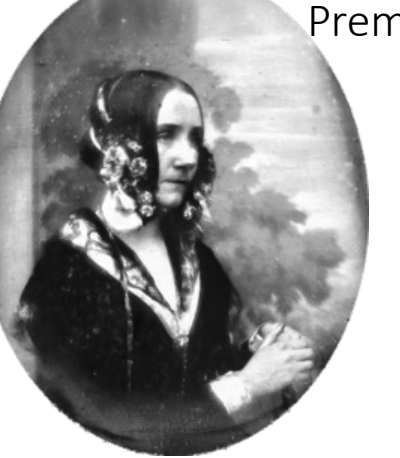

Premier programme 1843

Ada Lovelace 1812 - 1852

#### Ordinateur moderne

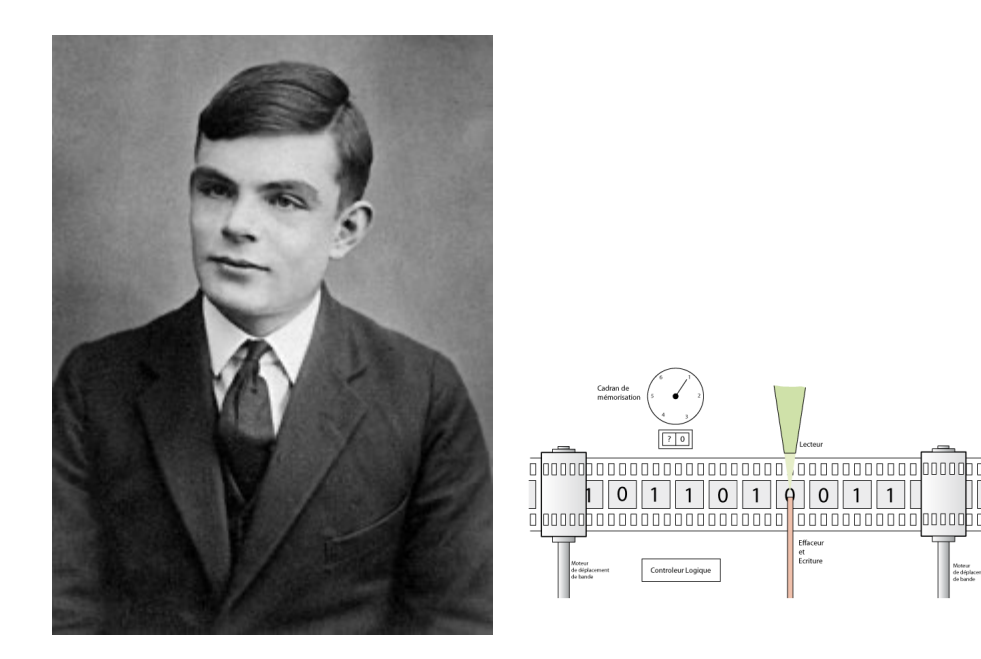

Mémoire Unité arithmétique Unité et logique de contrôle Accumulateur Entrée Sortie

*« On Computable Numbers »* Alan Turing, 1936

John von Neumann, 1945

#### Les premiers ordinateurs

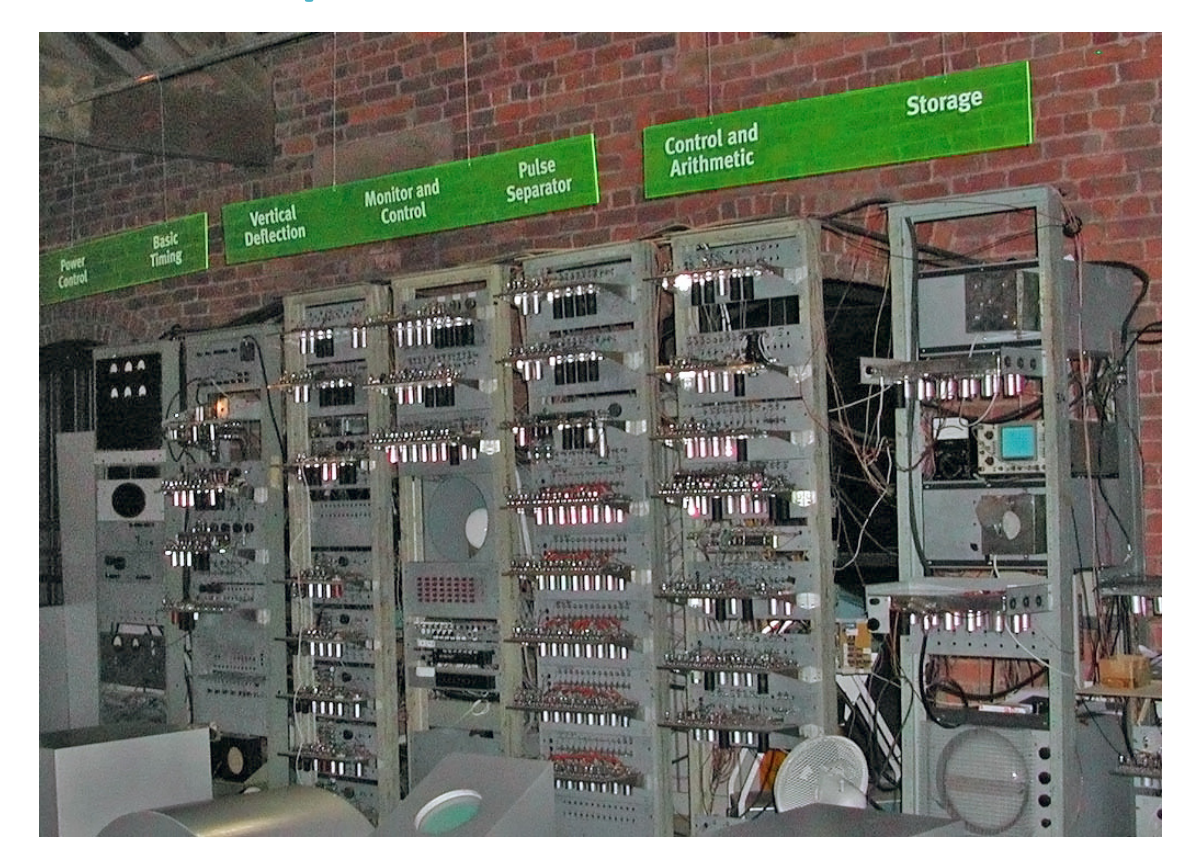

*Manchester Baby* Small-Scale Experimental Machine (SSEM), University of Manchester (1948)

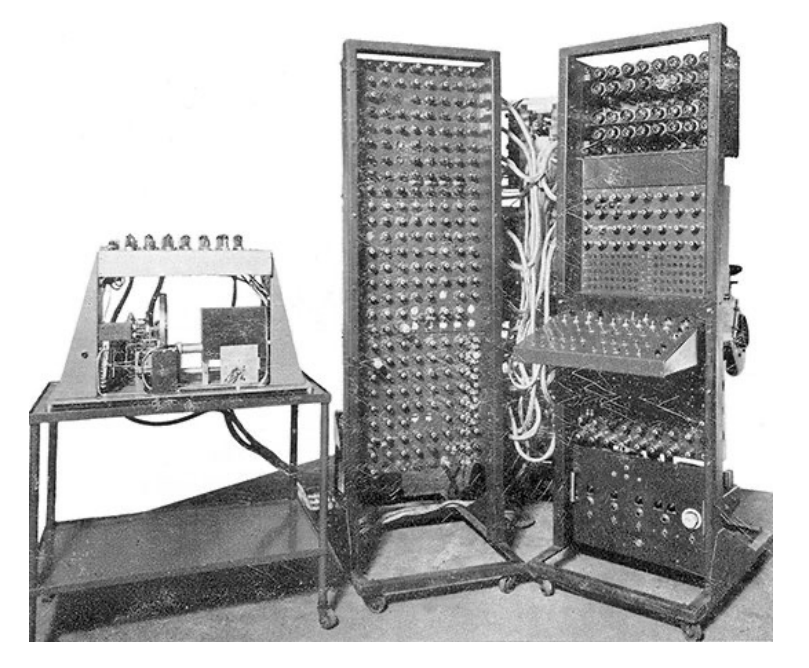

*La Machine de Couffignal 1952*

#### Les premiers logiciels

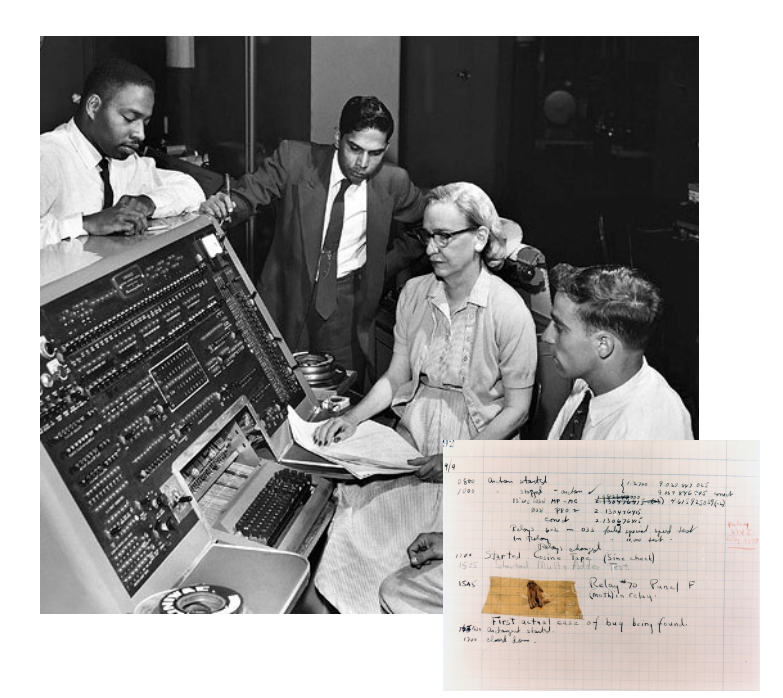

Grace Hopper Premier compilateur 1950s FLOW-MATIC

Tom Kilburn Programme stocké dans une mémoire électronique

#### Premiers langages de programmation

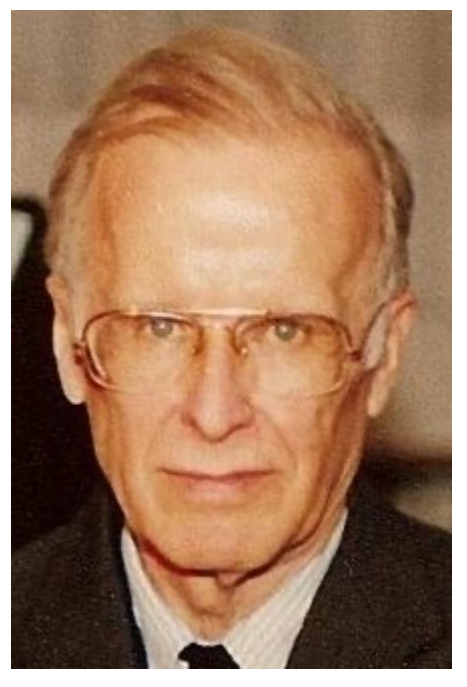

John Backus FORTRAN, IBM 1950>1957

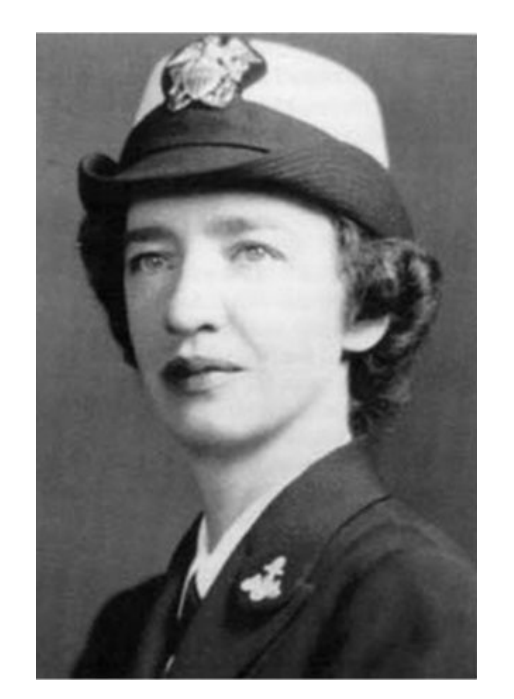

Mary K. Hawes COBOL 1959

### Software Engineering

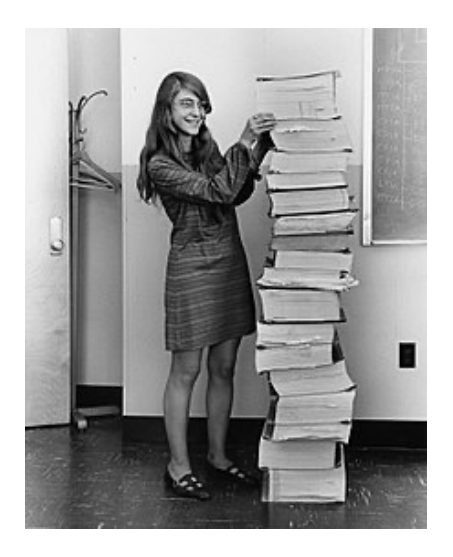

Margaret Hamilton Mission Apollo, 70s **Garmisch Report** 

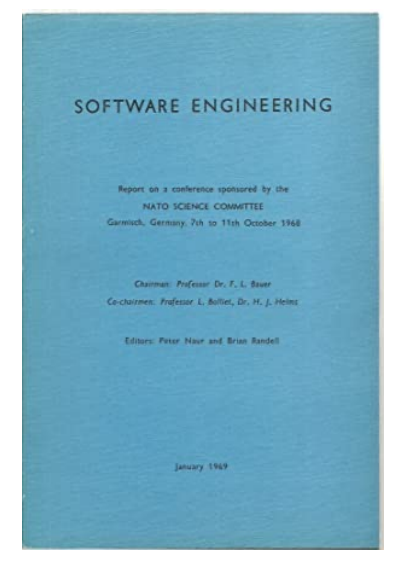

1969

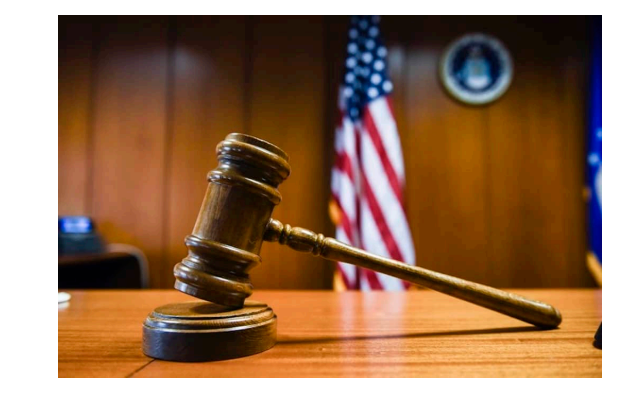

#### 1969 Procès IBM System/360

### En résumé

Besoin de calcul

Précision, Sans erreur, Gestion de la Complexité

Automatisation

Abaque, machine à calculer, ordinateurs

Programme

Suite d'instructions, Stockage dans la machine, Numérisation

Programmation

Théorie, Méthode, Objets (langage, compilateur, tests, etc.)

Séparation Soft / Hard

```
=> Nouvelle discipline scientifique
```
## Production et Crise

1970 - 1995

### Définitions

Logiciel : programme et documentation associée.

Génie Logiciel : Discipline d'ingénierie qui concerne tous les aspects de la production de logiciel, de la conception initiale à son opérationnalisation et sa maintenance.

Software Engineering, Ian Sommerville

#### Les 3 contraintes de l'ingénierie

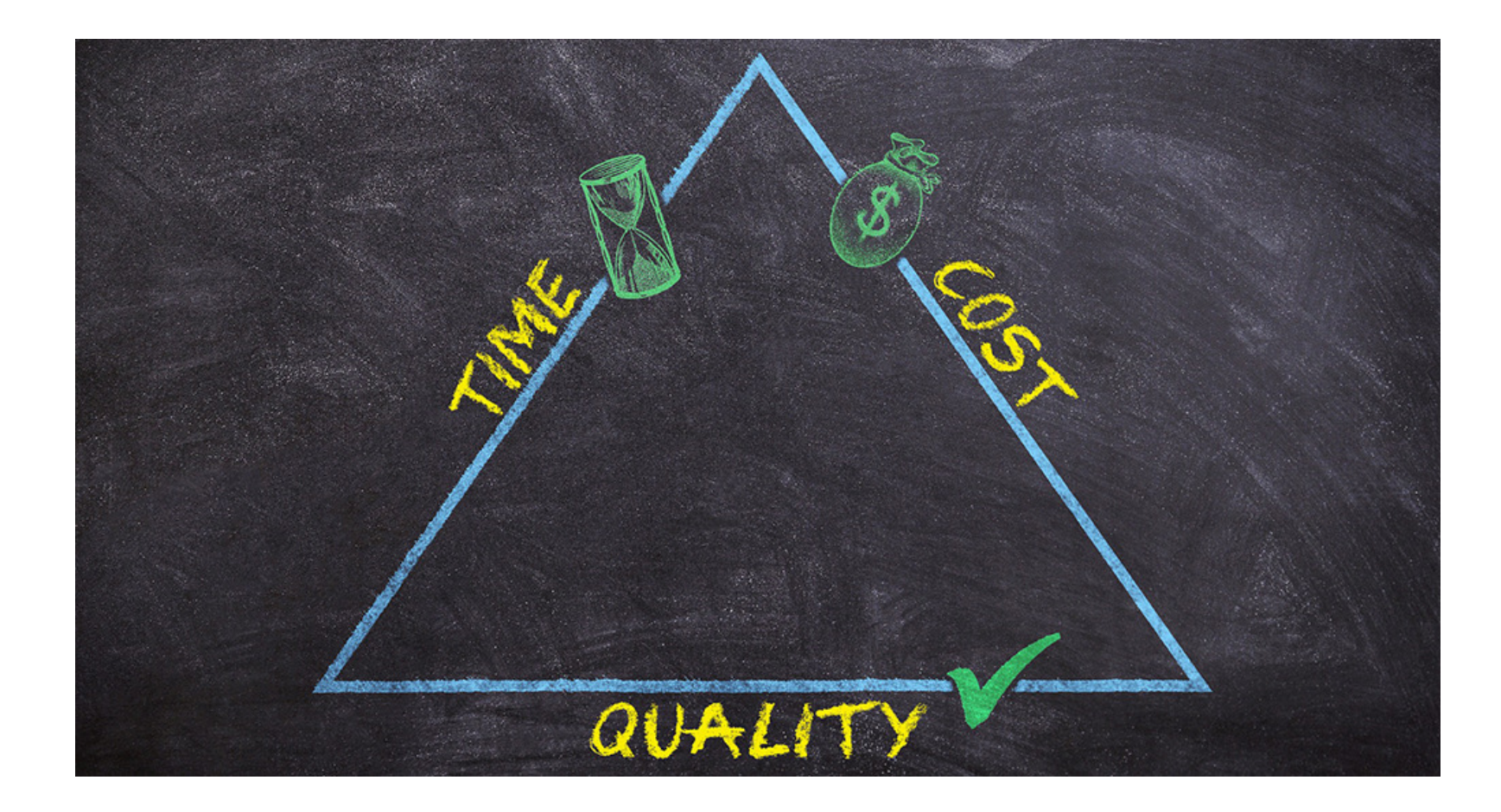

#### Constat d'échec

"No scene from prehistory is quite so vivid as that of the mortal struggles of great beasts in the tar pits… The fiercer the struggle, the more entangling the tar, and no beast is so strong or so skillful but that he ultimately sinks.

Large-system programming has over the past decade been such a tar pit… Most have emerged with running systems-few have met goals, schedules, and budgets."

Fred Brooks, 1975

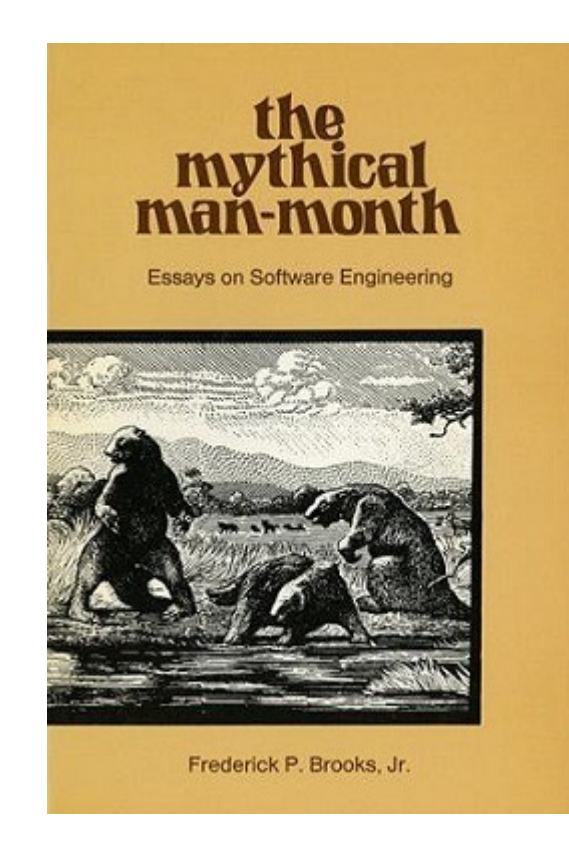

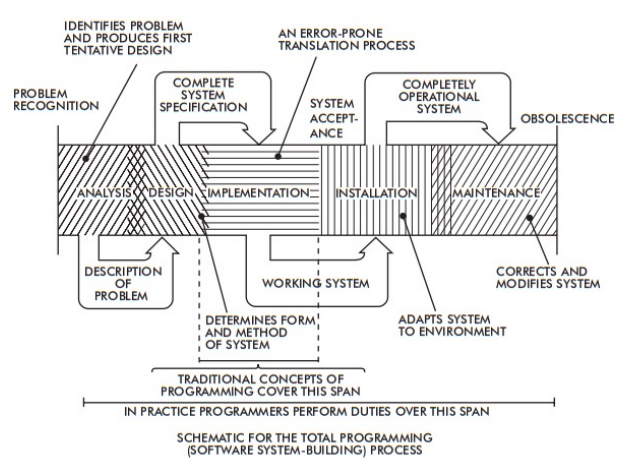

#### Figure 2. From Selig: Documentation for service and users. Originally due to Constantine

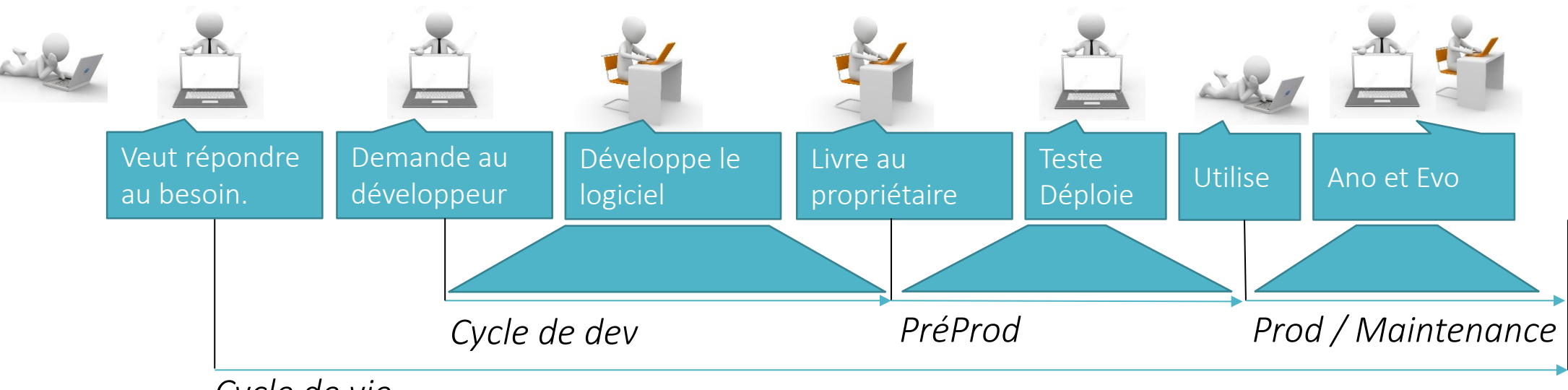

Phases du génie logiciel

*Cycle de vie*

#### Les méthodes

Waterfall – 1956

Phases réalisées en séquences

Cycle en V – 1980

Séparation des activités de vérification et validation

Cycle en spirale – 1988 (Barry W. Boehm)

Réalisation par itération

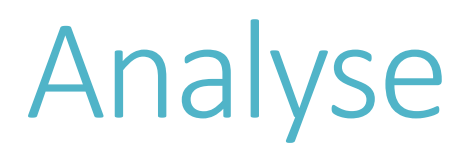

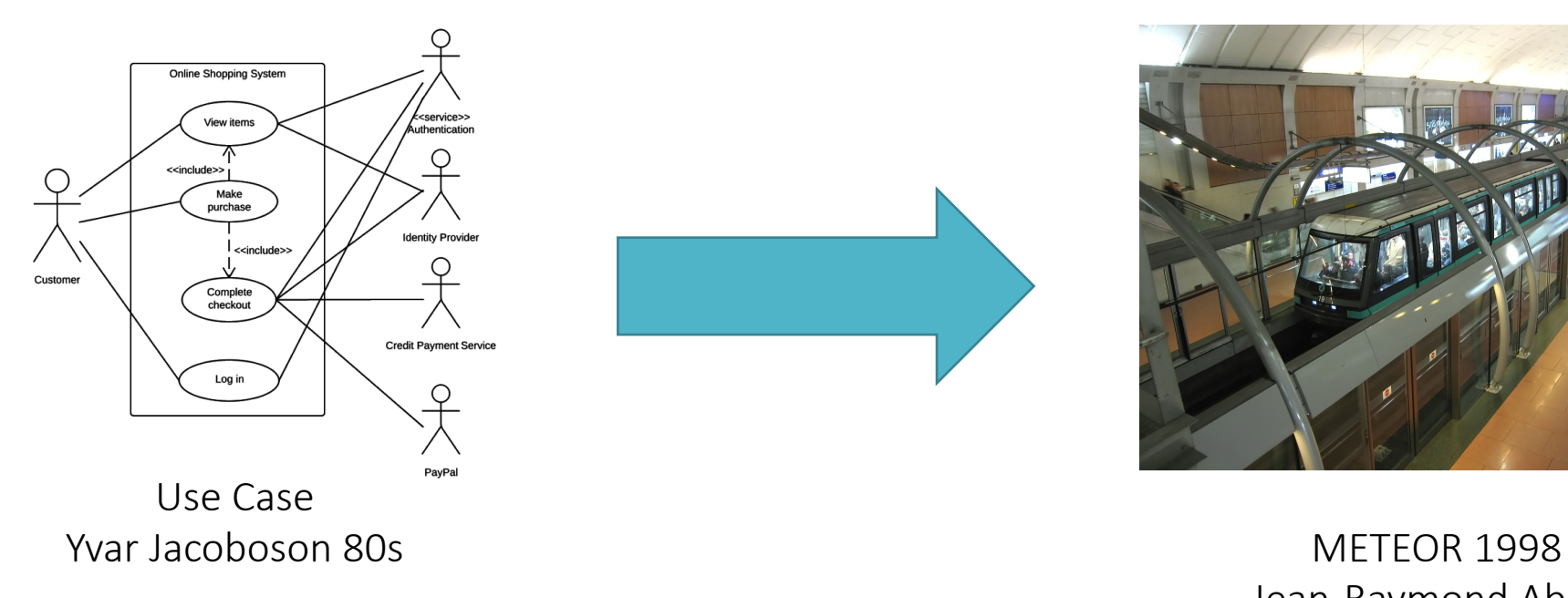

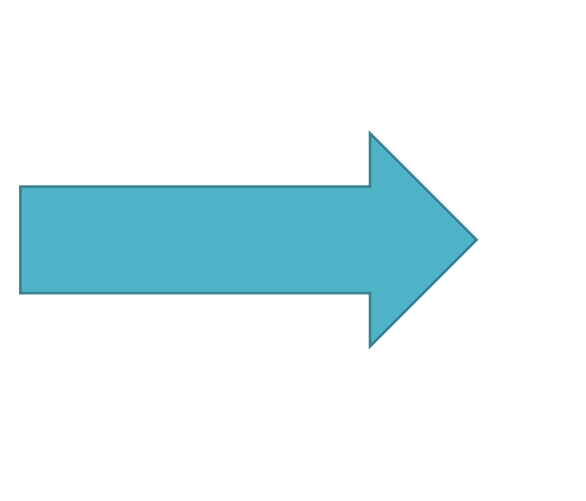

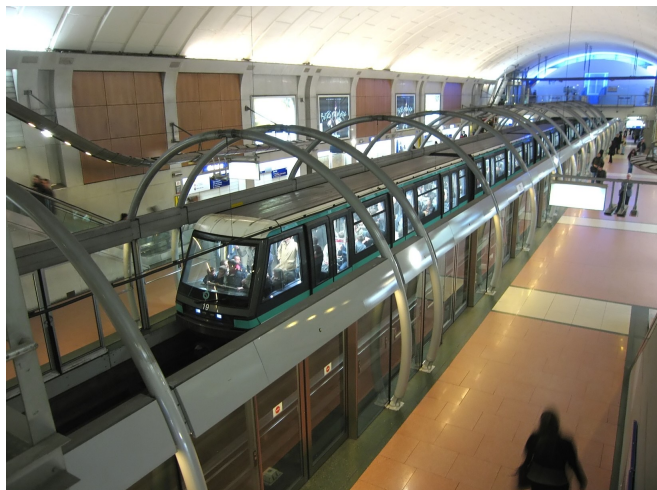

Jean-Raymond Abrial

### Conception

Essor des langage de programmation (https://www.levenez.com/lang/lang.pdf) Basic 1964, Pascal 1970, SmallTalk 1971, Scheme 1975, C 1971, Eiffel 1986, Caml 1987, Haskell 1987, Python 1991, Java 1995

Bases de données

BDR (E.F. Codd 1970), ER (P. Chen 1976), SQL 1975 (1986),

Architecture

Merise 70s, Parnas 1972, OMT 1991, Design Patterns 1994, UML 1997

#### Production et maintenance

Infrastructures

IBM CICS 1966, Station Sun 80s, Windows 1985 (NT4 96), Linux 1991

Gestion de versions

SCCS 1972, RCS 1985, CVS 1990

Evolution

Lois de Lehman 1974, ITIL 80s,

#### En France

#### Les pionniers 50s

Grenoble (Jean Kuntzmann - Math), Toulouse (Emile Durand – Physique), Nancy (Jean Legras – Math)

#### 2ème vague 60s

Paris, Lille, Clermont-Ferrand, Strasbourg, Nantes, Rennes, Besançon, Bordeaux

*(Jean Hardouin-Duparc – Cristallographe, Yves Haugazeau, J-M. Blondel, J-L. Joly, A. Bouchet, P. Morel, Robert Cori, Bruno Courcelle), LaBRI 1988.*

#### Plan Calcul 1966 - 1975

Charles de Gaulle (Michel Debré) : autonomie en informatique. Création IRIA puis Inria (1967). Fin au projet par Valéry Giscard d'Estaing.

#### Création des IUT 1966

Christian Fouchet (Exp. 1965), Informatique, Génie électrique et Informatique Industrielle

Plan Informatique pour tous 1981 Elémentaire, Collège, Lycée

### En résumé

Production en crise

Propositions de multiples solutions Méthodes, languages, etc.

Le bug reste omniprésent

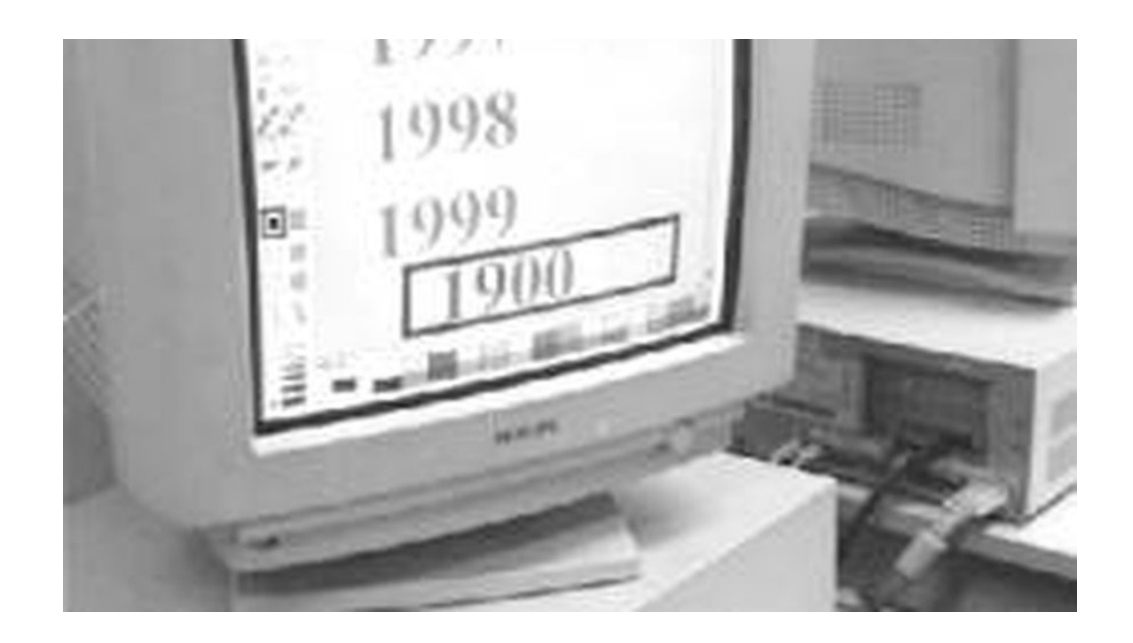

## Logiciel et Internet 1995 - 2010

#### Internet

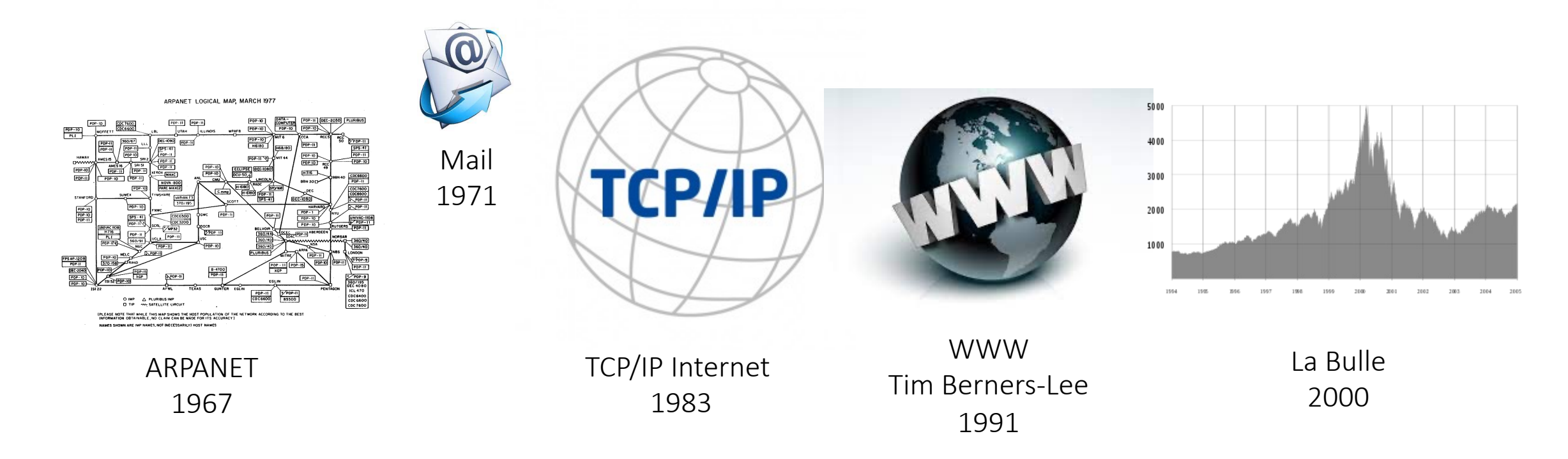

"Information Systems Development @ Internet Speed: A New Paradigm in the Making!" R. Baskerville (2002)

#### Les méthodes

Scrum – 1995 (Ken Schwaber) Spirale, Agile, Time Box Agile – 1999 (Kent Beck) Programmation extrême

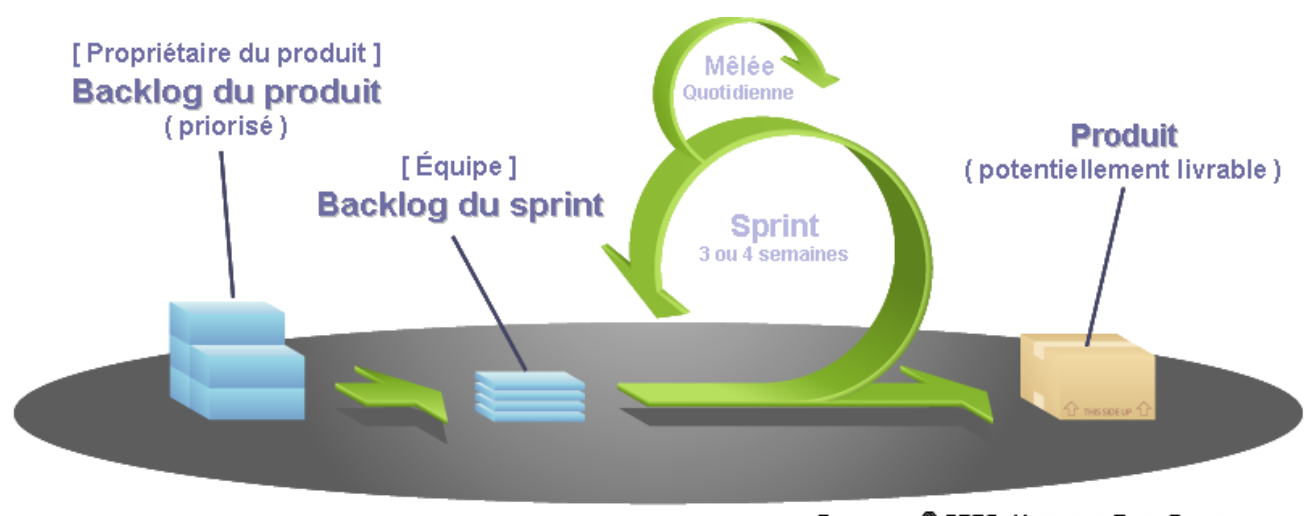

COPYRIGHT © 2005, MOUNTAIN GOAT SOFTWARE

### Analyse

UML -> MDA -> DSL Modélisation du problème, Génération du code Behavioral Driven Development, Dan North, 2006 Expression du problème à l'aide de scénario

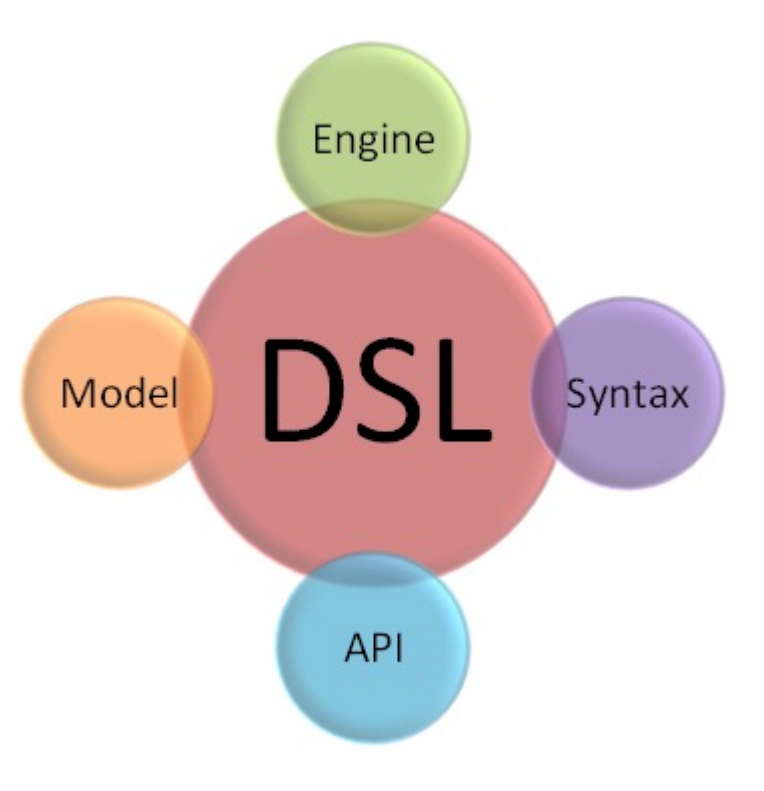

### Conception

Langage de programmation web (https://www.levenez.com/lang/lang.pdf) JavaScript 1995, PHP 1995,

Bases de données

NoSQL 1998, MongoDB 2009

Architecture

SOAP 2003, REST 2000, Hadoop 2006

#### Production et maintenance

Infrastructures

LAMP 1998, AWS 2006, Iphone 2007, Android 2007

Gestion de version

SVN 2000, Git 2005

Evolution

Fork, PullRequest

#### En France

Enseignement post-bac: Ecoles, IUT, Licence, DEA, DESS

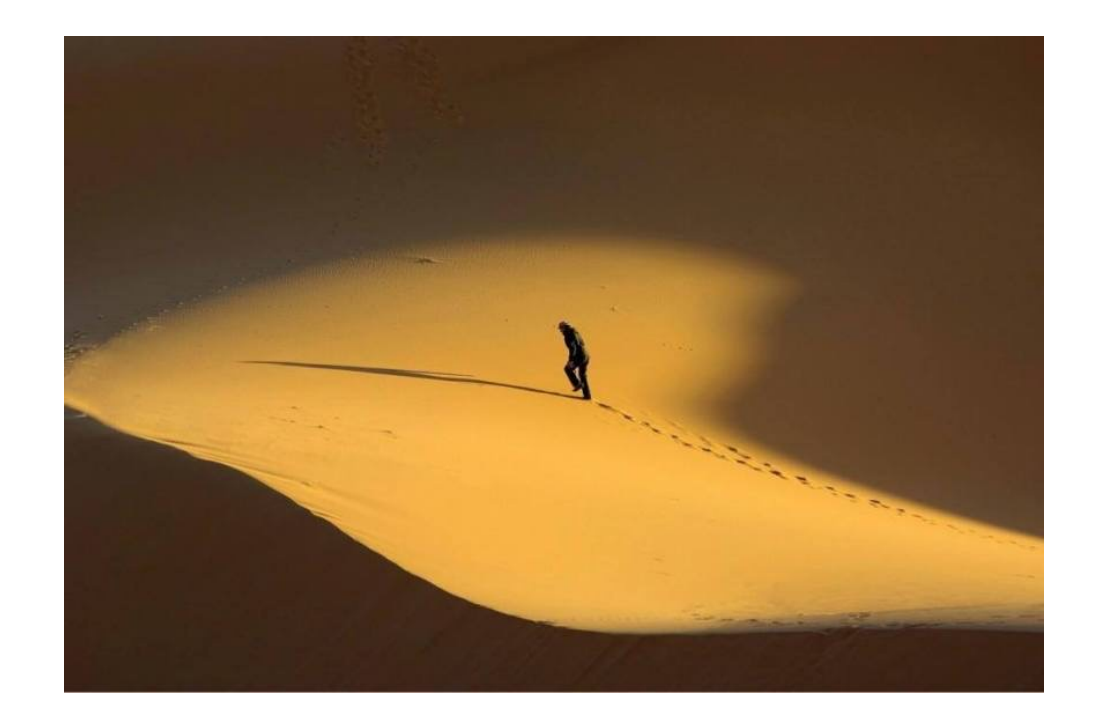

### En résumé

Explosion des usages Internet

Répartition des systèmes et des équipes

Accroissement de la complexité

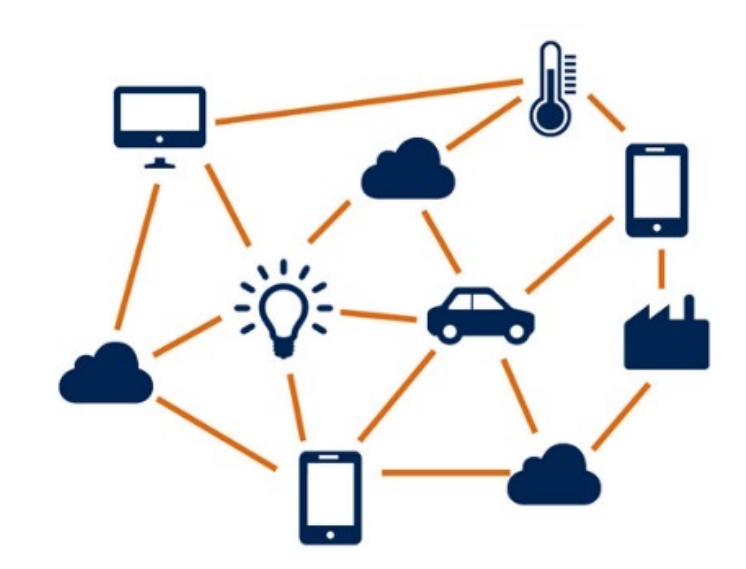

# Le logiciel mange le monde

2010 - maintenant

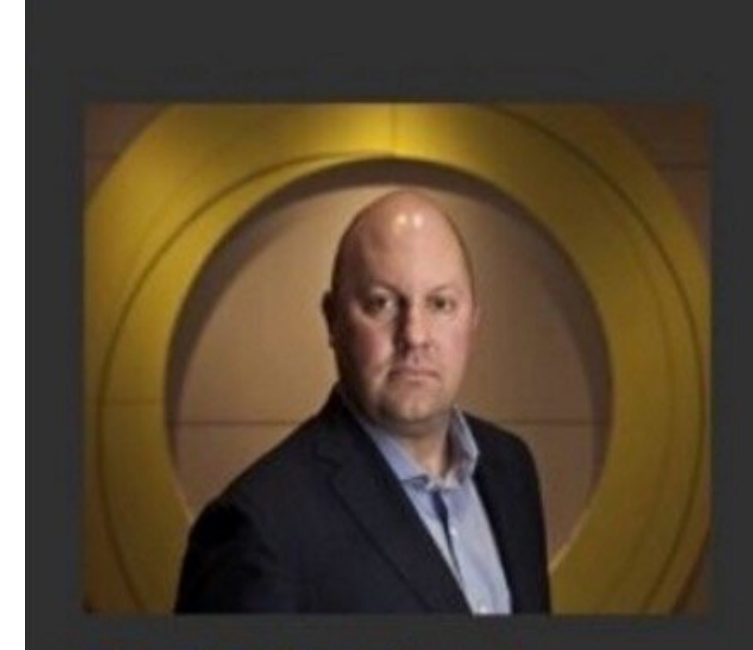

**Mark Andreessen** founder of Netscape, renowned Venture Capitalist Andreessen-Horowitz

Software is eating the world, in all sectors

In the future every company will become a software company

### Depuis environ 10 ans

Méthode

Passage à l'échelle, Concept de Produit, **Accelerate** 

Analyse

Scenario et/ou propriétés

Conception

Convergence des languages, MicroService,

Production et maintenance Virtualisation, Chaine d'intégration

#### En France

Création de l'INS2I 2010 Lycée (NSI), Collège (Scratch)

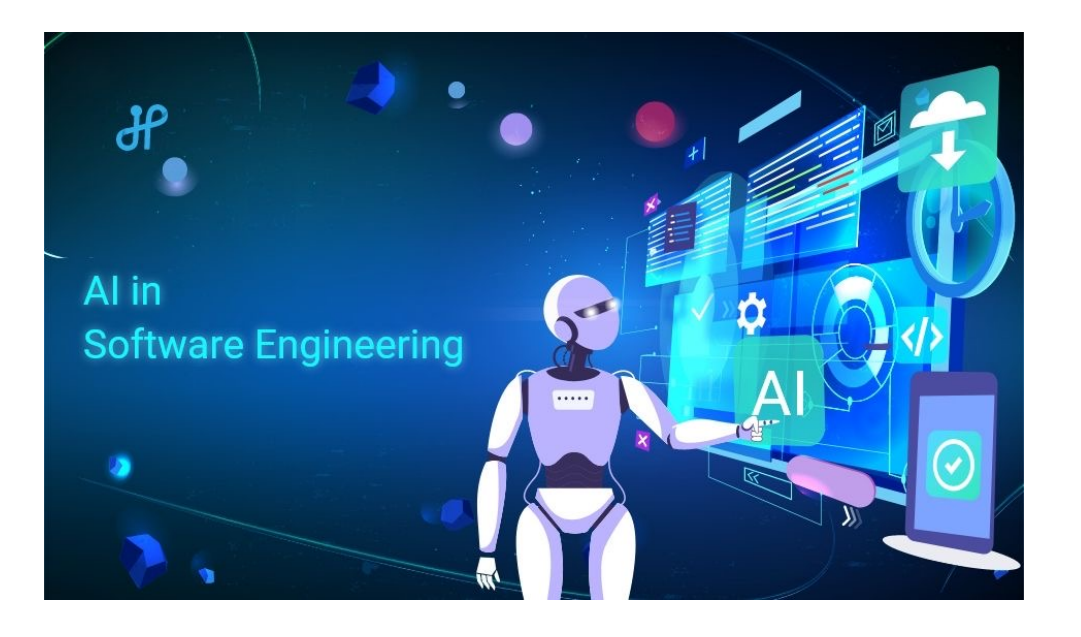